**Отзыв** 

научного руководителя

на выпускную квалификационную работу

Кардава Анна Валерьяновна

Ф.И.О. студента

44.03.02 Педагогика и психология начального образования направление обучения

Взаимосвязь вовлеченности в применение интернет-технологий и

психологического здоровья младших школьников

тема выпускной квалификационной работы

процессе выполнения выпускной квалификационной работы студент(ка)  $\mathbf{B}$ 

## освоил(а) следующие компетенции:

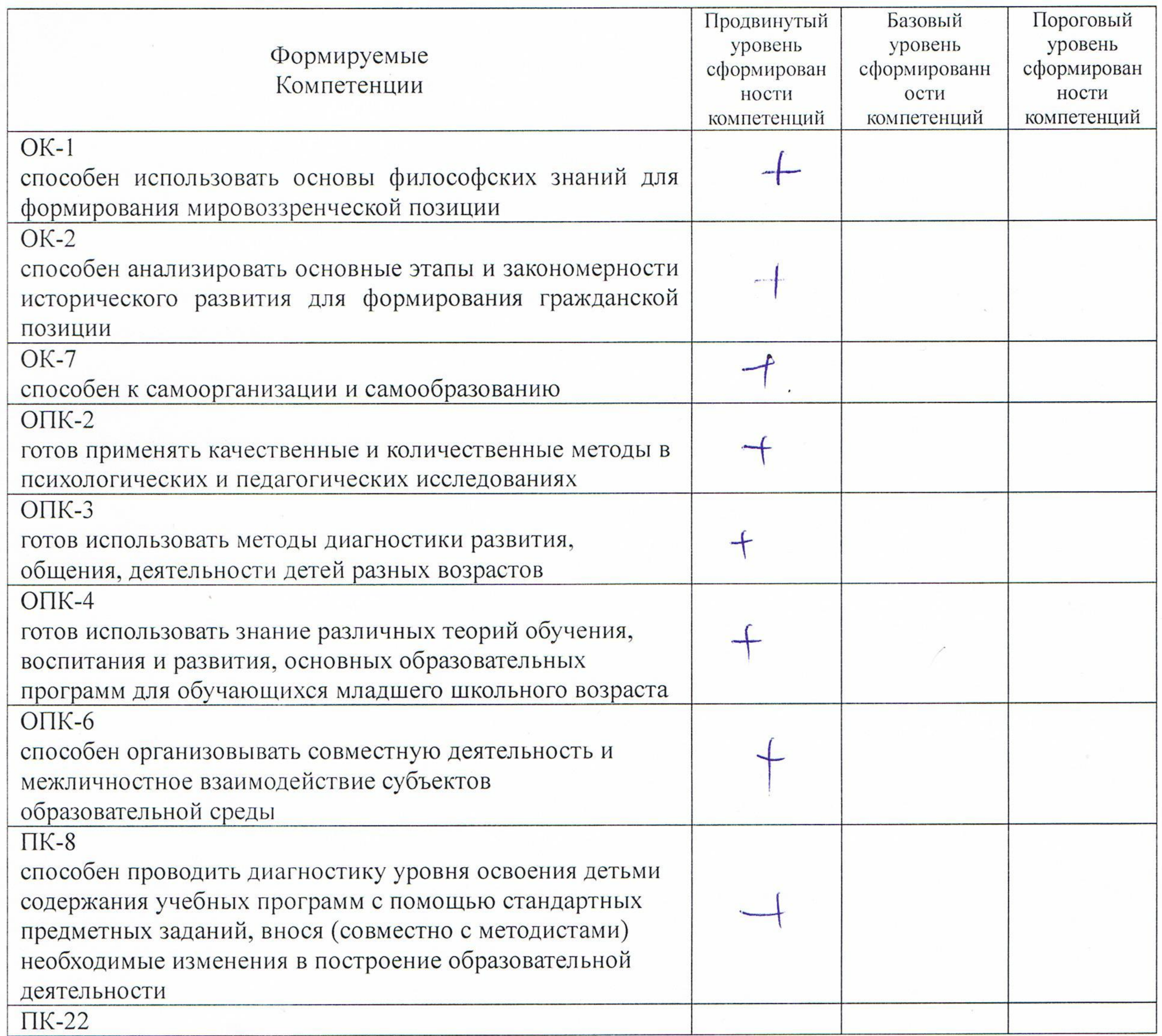

B процессе работы Vapgaba A.B продемонстрировал(а) сформированности проверяемых компетенций.

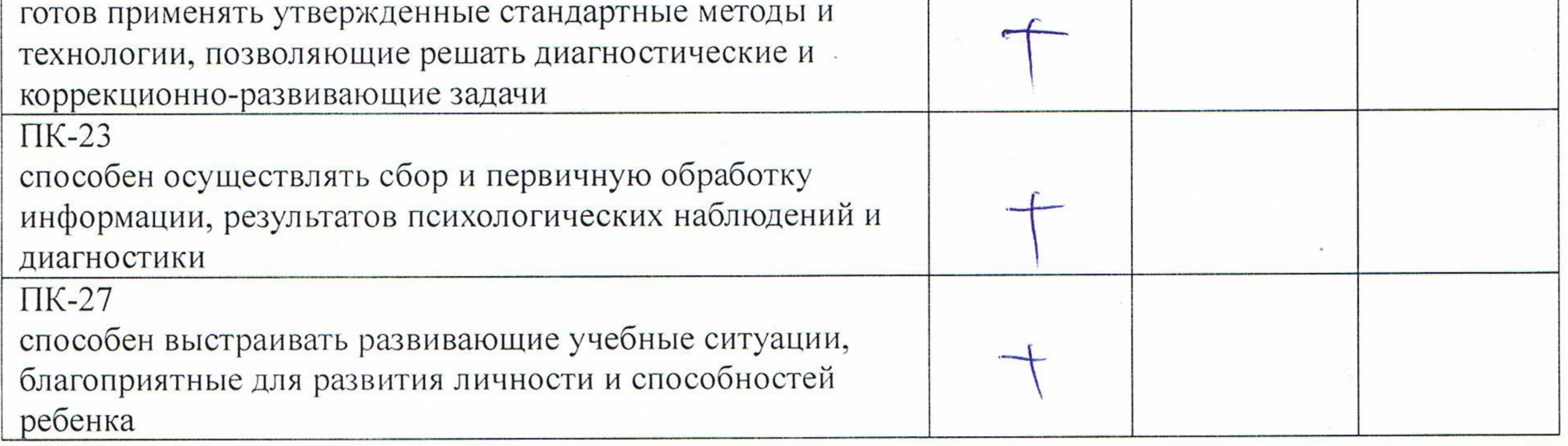

Студент(ка) при выполнении выпускной квалификационной работы

проявил(а) нескероваленный итерес, выполнить масшить noe necessabemie, noragaea emperduaca a ana engl gannon more repobamen maismenois padom negaroraneuxonora, noragela causaverentuar 4 obecestennoy

Содержание ВКР собетсвует предъявляемым требованиям.

соответствует /не соответствует

Структура ВКР сообвествует предъявляемым требованиям.

соответствует /не соответствует

Оформление ВКР сообведения предъявляемым требованиям.

соответствует /не соответствует

Выпускная квалификационная работа рекомендуется к защите.

Work. 2019

Научный руководитель

1 Cagpourta ell. B